# **Mgmt 469**

## **Preparing Tables for Statistical Analysis**

You want to present the results of your statistical analyses as clearly as possible. Even if you put these results tables in an Appendix to your report, they are still necessary so that the interested reader can see precisely how you analyzed your data and reached your conclusions. The printouts of all statistical packages are too cluttered to be satisfactory for academic or professional reports. Thus, you will need to type up your tables from scratch. During the course we will read papers with statistical tables. While there is some leeway for how these look, they all have a few things in common. Here are some guidelines.

### **Summary Statistics**

You should always include a table showing basic statistics for all the variables in your analysis. You should report means, standard deviations, and the number of observations. Your table might look like this:

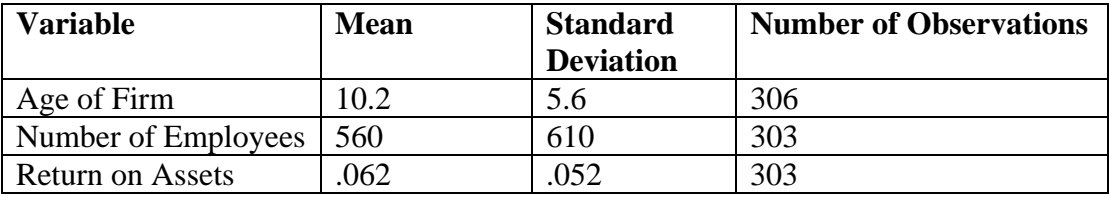

#### **Table 1: Summary Statistics**

### **Correlations**

Tables of correlations are not required, but might be helpful to set the stage for your more rigorous analyses. Be sure to limit the number of variables, as the size of the table increases with the square of the number of variables. A good, concise table might look like this:

### **Table 2: Correlations between key variables**

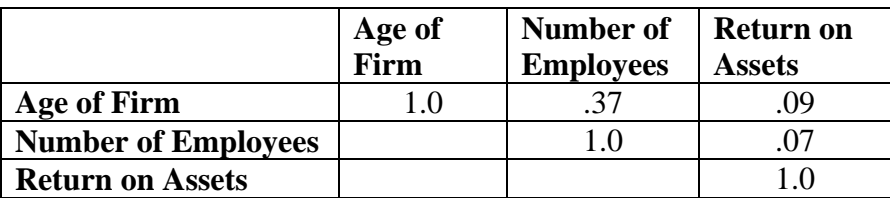

Note that I only filled in half the table (the bottom half is symmetric and filling it in would add clutter)

### **Results**

You should also include a table showing the results of your statistical analysis. Most of the time you will be reporting results of regressions. A table of regression results should report coefficients, standard errors, sample size and Adjusted  $R^2$ . It should also have some method for identifying statistically significant coefficients. You can show the results of several regressions by using several columns in the same table. (If you don't use all the variables in certain models, just place dashes (--) in the appropriate place in the table.)

### **Table 3: Regression Results: Dependent Variable – Return on Assets**

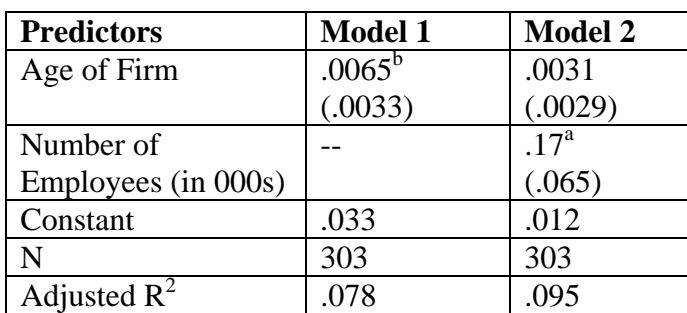

(standard errors in parentheses)

<sup>a</sup> - Significant at  $p < .01$ <br><sup>b</sup> – Significant at  $p < .05$ 

If your regression contains lots of predictors (e.g., you have included a dummy variable for each 2-digit SIC industry), you probably will not want to include all the associated coefficients in the table. But you should indicate somewhere (perhaps in a footnote to the table) that you included these predictors.

If you did not run OLS regression, you may need to modify the presentation of results, or create something entirely new. Be sure to present the most important results in the table.